## **Diagramas de flujo**

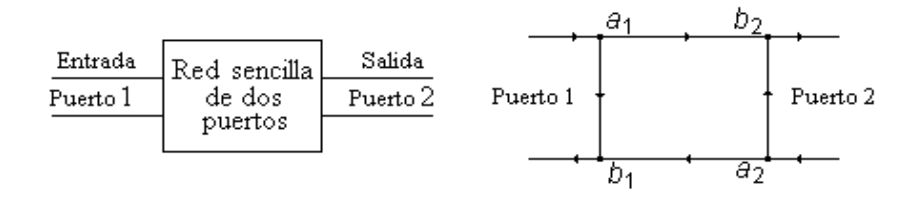

Figura 1. Red de 2 – puertos con su diagrama de flujo

Considere la red sencilla de dos puertos. Se puede expresar un juego de parámetros cuando los puertos de entrada y salida se conectan con sus propias impedancias características para todas las frecuencias. Los parámetros de dispersión *Sij* son un juego de parámetros que se miden bajo tales condiciones. Una ventaja adicional de estos parámetros es que describen el flujo de la señal dentro de la red. Un diagrama de flujo se puede dibujar para analizar el flujo de energía de una red de 2 puertos. Tiene dos nodos para cada puerto, uno para la onda incidente (entrante) y otro para la onda reflejada (saliente) del puerto. El nodo incidente es el nodo *a* y el nodo reflejado es el nodo *b*. Para el ejemplo de la red de dos puertos, cuando la onda incidente entra el dispositivo en el puerto 1, una parte de de la onda regresará a través del camino *S*11 y el nodo *b*1. La parte restante de la onda incidente atraviesa por medio del camino  $S_{21}$  y sale de la red a través del nodo  $b_2$ . Si se conecta un dispositivo que produzca reflexiones al puerto 2, se reflejará una parte de la onda que sale de  $b_2$ . La señal reflejada entra a la red a través del nodo  $a_2$ . Luego una parte de eso puede reflejarse a través del camino *S*<sub>22</sub> y saldrá de la red por el nodo *b*<sub>2</sub>. La otra parte de esta onda atraviesa por el camino *S*<sup>12</sup> y sale de la red por el nodo *b*1.

Siguiendo las flechas del diagrama de flujo, se puede escribir las siguientes ecuaciones:

$$
b_1 = a_1 S_{11} + a_2 S_{12} \tag{1}
$$

$$
b_2 = a_1 S_{21} + a_2 S_{22} \tag{2}
$$

Al analizar estas dos ecuaciones, se puede observar que los parámetros fácilmente se pueden medir bajo ciertas condiciones.

Se asume que no hay señal que entra en el nodo  $a_2$ . (Esto se logra al conectar el puerto 2 a su impedancia característica *Z*02. Las ecuaciones ahora son:

$$
b_1 = a_1 S_{11} \tag{3}
$$

$$
b_2 = a_1 S_{21} \tag{4}
$$

Al invertir la red, (el puerto 1 conectado a una carga igual a su impedancia característica), las ecuaciones  $(1)$  y  $(2)$  se vuelven:

$$
b_1 = a_2 S_{12} \tag{5}
$$

$$
b_2 = a_2 S_{22} \tag{6}
$$

ya que  $a_1 = 0$ . Expresando los parámetros *S* (de dispersión) de las ecuaciones (3), (4), (5) y (6) se puede escribir:

$$
S_{11} = \frac{b_1}{a_1} \Big|_{a_2 = 0} \tag{7}
$$

$$
S_{21} = \frac{b_2}{a_1} \big|_{a_2 = 0} \tag{8}
$$

$$
S_{12} = \frac{b_1}{a_2} \big|_{a_1 = 0} \tag{9}
$$

$$
S_{22} = \frac{b_2}{a_2} \big|_{a_1 = 0} \tag{10}
$$

Las ecuaciones (7) al (10) demuestran cómo medir los parámetros *S*: Para determinar  $S<sub>11</sub>$  se conecta el puerto 2 a una carga igual a su impedancia característica y se mide la relación entre la onda reflejada a la onda incidente en el puerto 1. *S*<sup>11</sup> es realmente el coeficiente de reflexión de entrada del dispositivo.

*S*21 se mide del la misma manera que *S*11, excepto que el puerto 1 se conecta a una carga igual a su impedancia característica y la señal se aplica al puerto 2.  $S_{22}$  es el coeficiente de reflexión de salida de la red.  $S_{21}$  se mide al conectar el puerto 2 a su impedancia característica y se aplica una señal al puerto 1. La relación entre las señales medidas en los nodos  $b_2$  y  $a_1$  (voltaje entre puertos de salida y entrada) determina el valor de  $S_{21}$ .  $S_{21}$  es el coeficiente de transmisión hacia delante.

*S*<sup>12</sup> se mide al conectar el puerto 1 a su impedancia característica y se aplica una señal al puerto 2. La relación entre las señales medidas en los nodos  $b_1 \, y \, a_2$  (voltaje entre puertos de entrada y salida) determina el valor de *S*12. *S*12 es el coeficiente de transmisión hacia atrás. Estos parámetros tienen tanto amplitud como fase.